# **LexEVS 6.3 CTS2**

**Contents of this Page**

**• [Entities Active Flag](#page-0-0)** 

## LexEVS 6.3 CTS2 Overview of Changes

LexEVS 6.3 CTS2 release consisted of the following changes:

- Interactive CTS2 API Documentation
- [Entities Active Flag](#page-0-0)

## <span id="page-0-0"></span>Entities Active Flag

The previous version of the CTS2 service (LexEVS 6.2) was updated to accept an "active" flag for entities. As a side effect of this change, the default behavior of LexEVS API was inadvertently changed. In 6.3, the default behavior was changed to return "active" and "inactive" entities by default.

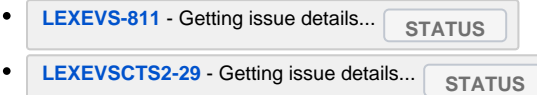

The two options for the active flag are:

- ACTIVE\_ONLY The inquiry only applies to ACTIVE entries.
- ACTIVE\_AND\_INACTIVE The inquiry applies to both ACTIVE and INACTIVE entries

### **Entities - Active Only**

http://<base url>/codesystem/Automobiles/version/1.0/entities?active=ACTIVE\_ONLY

### **Entities - Active and Inactive**

http://<base url>/codesystem/Automobiles/version/1.0/entities?active=ACTIVE\_AND\_INACTIVE